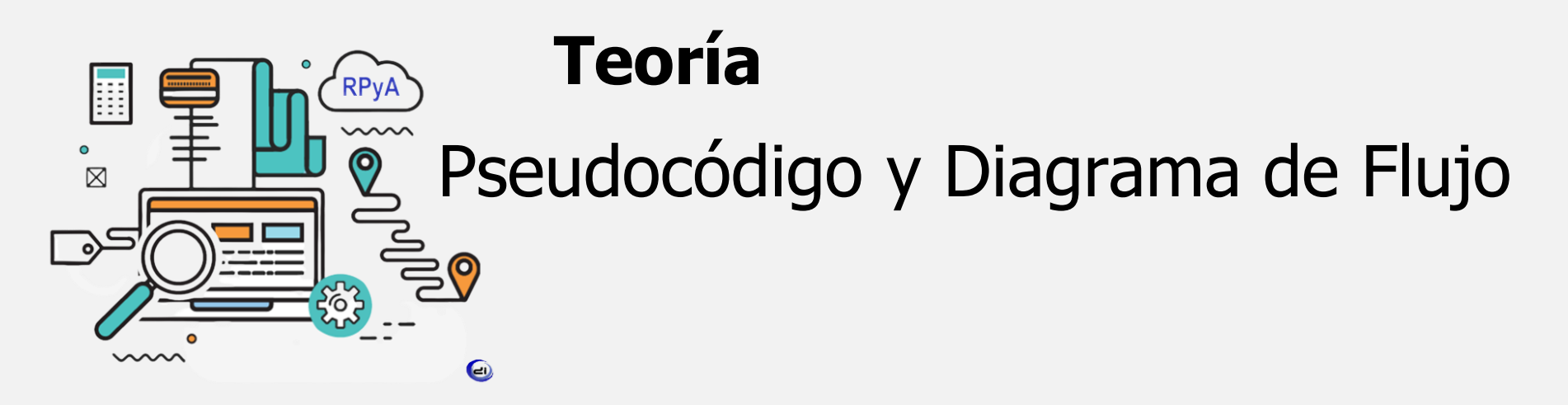

## **Resolución de Problemas y Algoritmos Fundamentos de la Programación**

Ingeniería en Computación (TU - TFA) Ingeniería en Minas (TU) Profesorado en Ciencias de la Computación (TU - TFA)

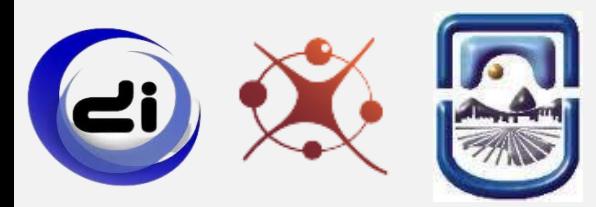

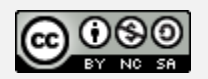

## Etapas en la Resolución de un Problema

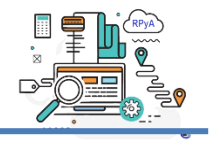

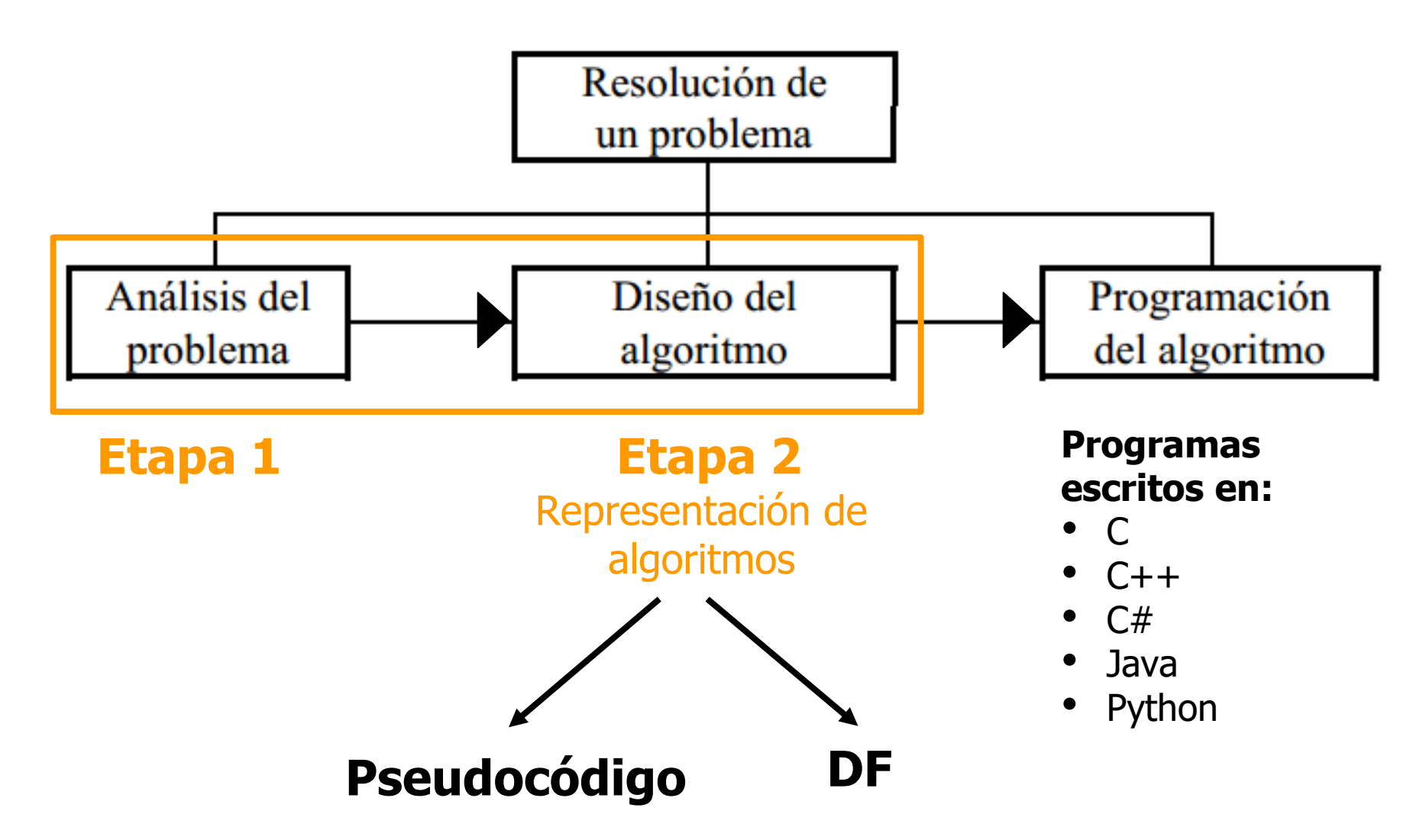

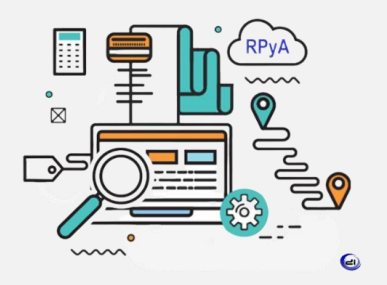

### **Etapa 1: Análisis del Problema.**

- 1. Entender el enunciado y comprender el problema.
- 2. Representación e interpretación de datos (entrada/proceso/salida).

### **Etapa 2: Diseño y desarrollo del algoritmo para resolver el problema.**

- 1. Descomposición de un problema en tareas.
- 2. Refinamiento sucesivo. Algoritmo que da solución a un problema.
- **3. Representación de algoritmos: pseudocódigo y diagrama de flujo.**

#### **Etapa 1: Análisis del Problema.**

- 1. Entender el enunciado y comprender el problema.
- 2. Representación e interpretación de datos (entrada/proceso/salida).

#### **Etapa 2: Diseño y desarrollo del algoritmo para resolver el problema.**

- 1. Descomposición de un problema en tareas.
- 2. Refinamiento sucesivo. Algoritmo que da solución a un problema.
- **3. Representación de algoritmos: pseudocódigo y diagrama de flujo.**

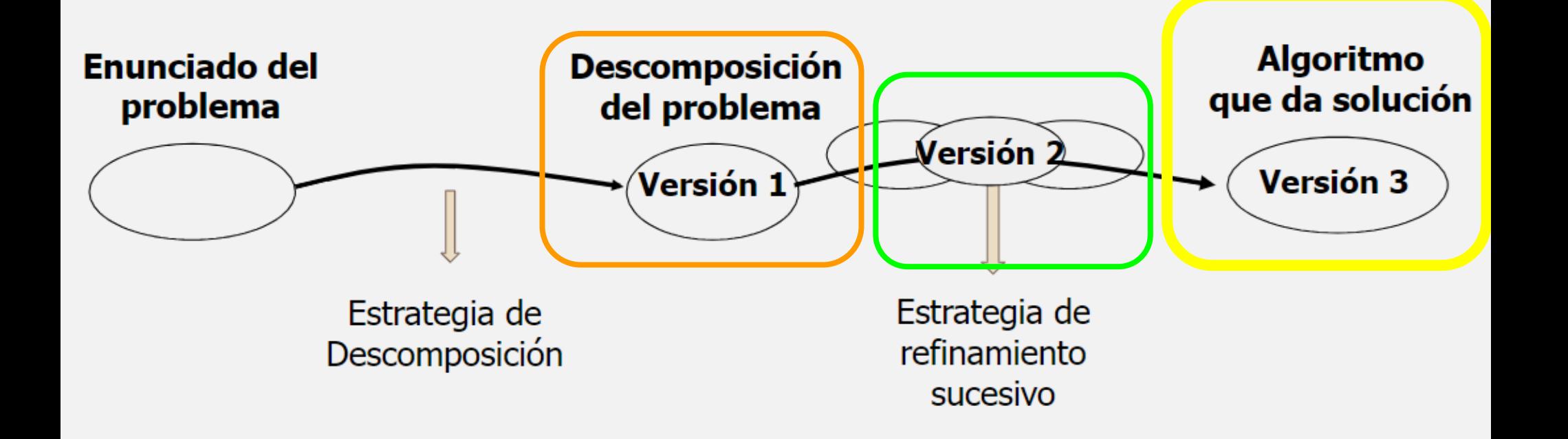

## Etapa 2: Pseudocódigo y diagrama de flujo

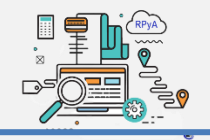

## **Representación TEXTUAL O NO GRÁFICA de un algoritmo**

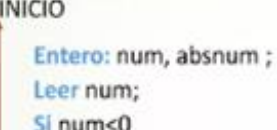

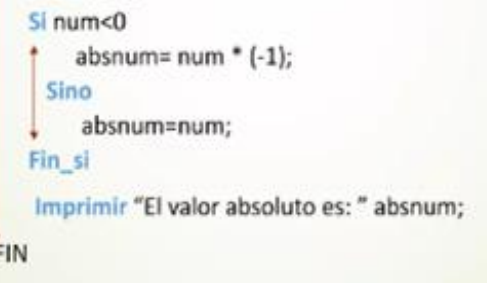

**Pseudocódigo** es usado para la **representación no gráfica** de algoritmos de la forma más detallada posible y a su vez lo más parecida posible al lenguaje que posteriormente su utilizará para la codificación del mismo.

## **Representación GRÁFICA de un algoritmo**

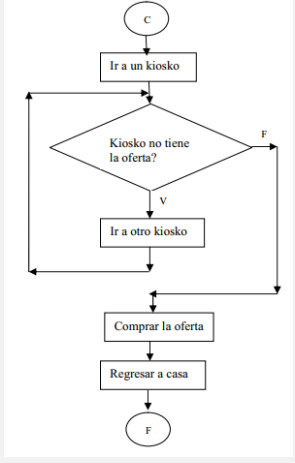

**Diagrama de flujo** es utilizado para **representar gráficamente** algoritmos, facilita la visualización del flujo de ejecución del mismo.

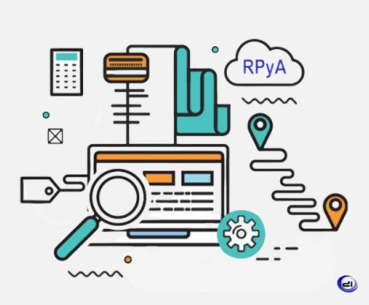

# **Teoría** Pseudocódigo y Diagrama de Flujo

## ✔ **Representación de algoritmos: Pseudocódigo.**

- Representación de datos (objetos).
- Expresiones (aritméticas/lógicas/relacionales).
- Asignación.
- Entrada y salida de datos.
- Estructuras de control: secuencial, condicional y de repetición.

### ✔ **Representación de algoritmos: Diagrama de Flujo.**

- o Simbología.
- Ejemplo completo.

## ✔ **Pseudocódigo con PSeInt.**

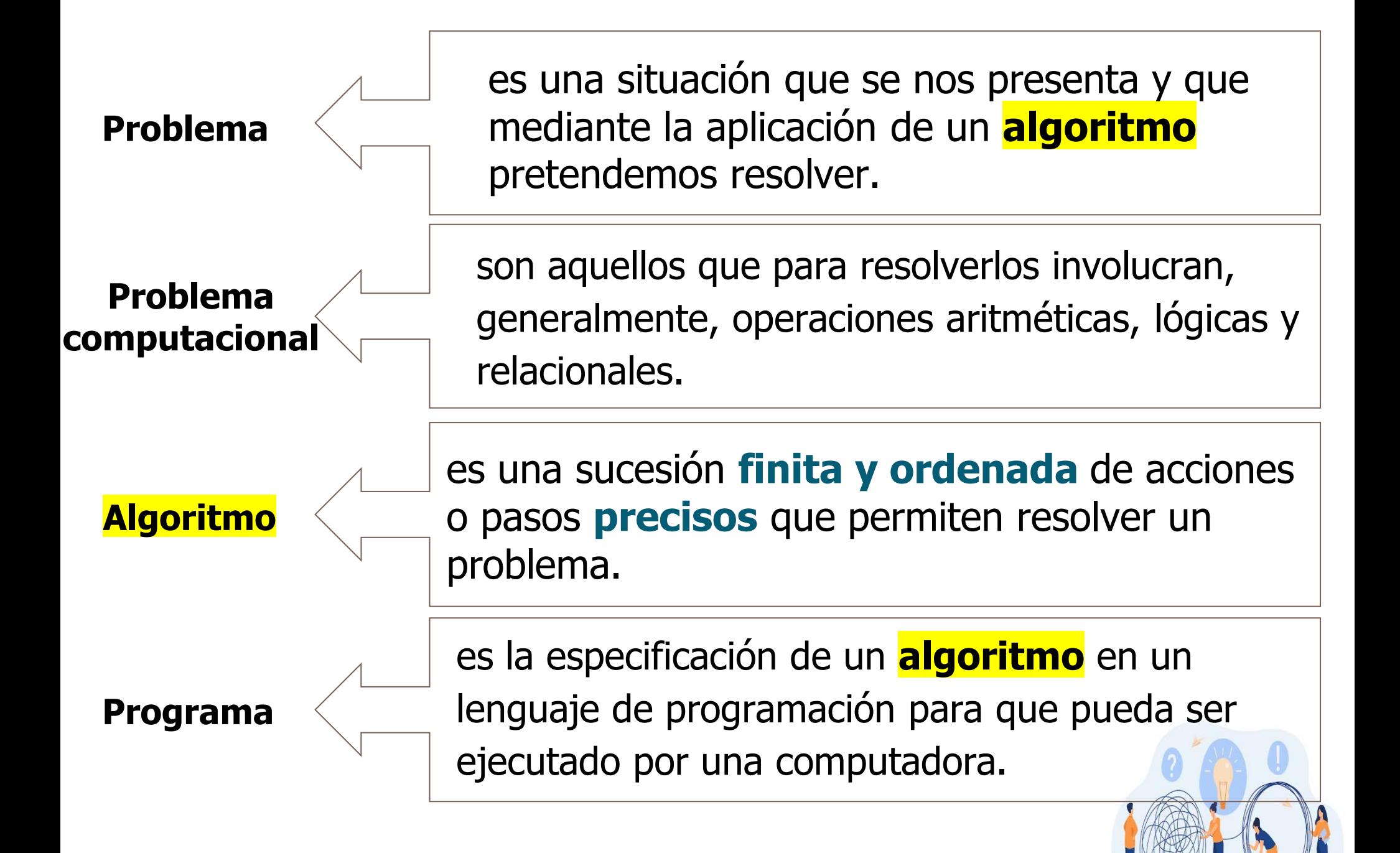

## Etapas en la Resolución de un Problema

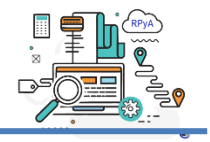

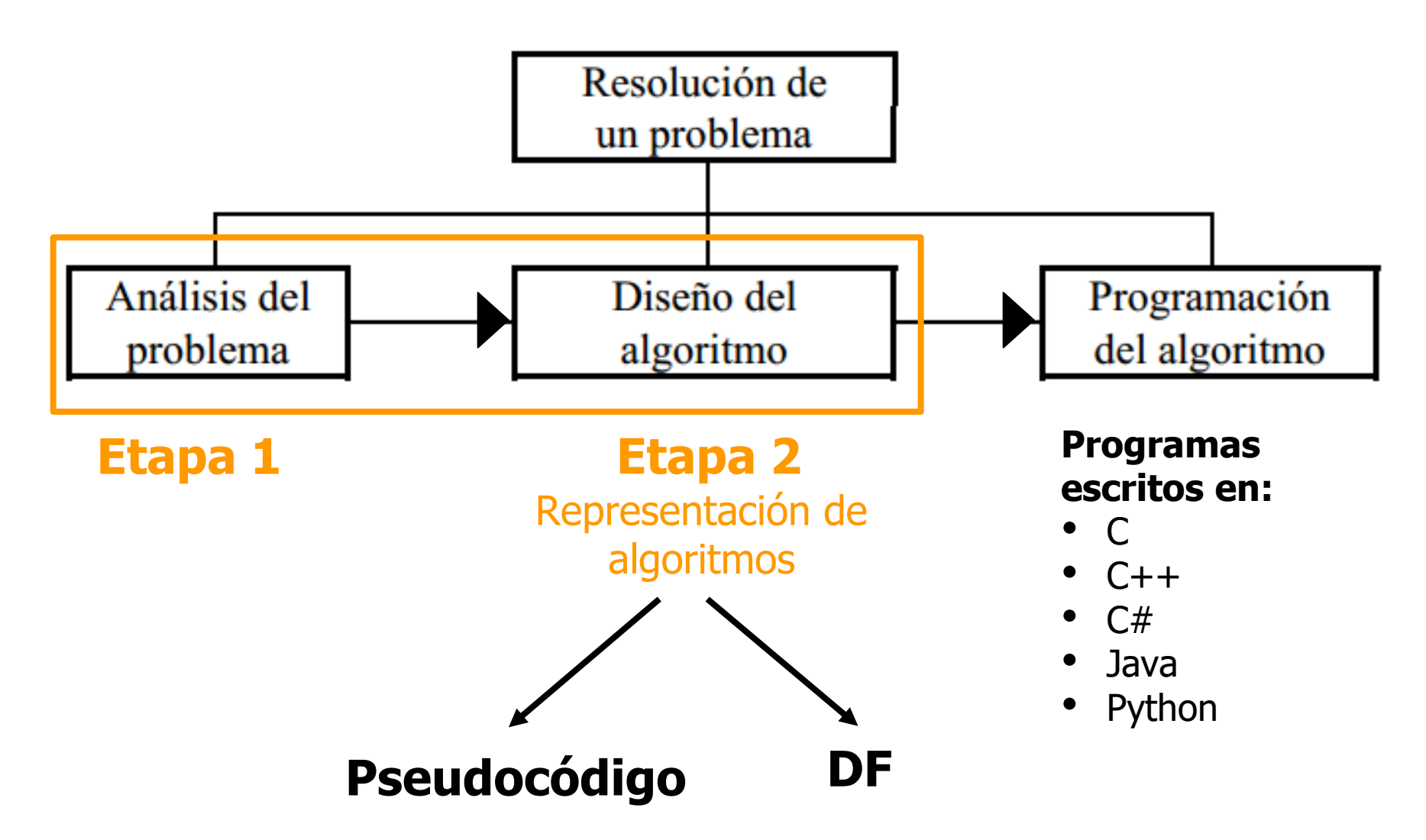

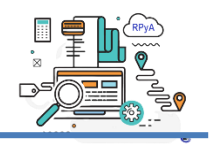

- 1. Algoritmo escrito en pseudocódigo (PSeInt).
- 2. Algoritmo representado en Diagrama de Flujo (DF).

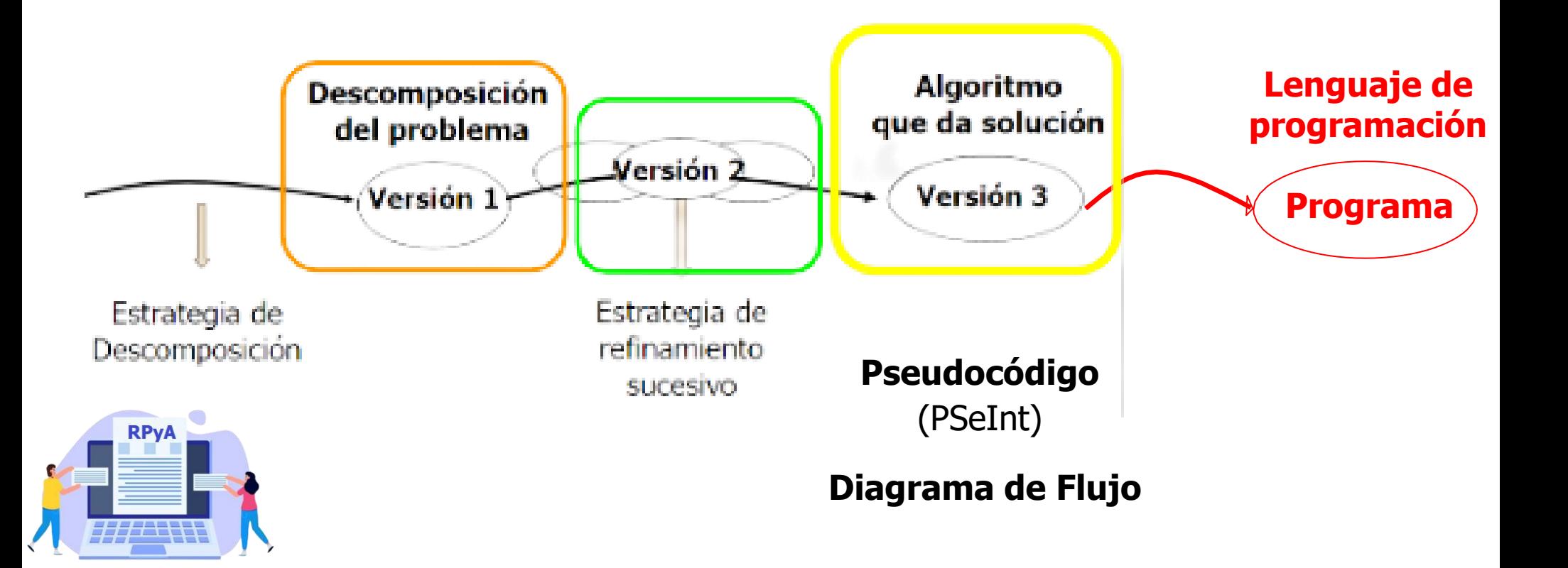

## Lenguajes algorítmicos

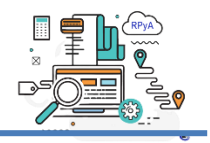

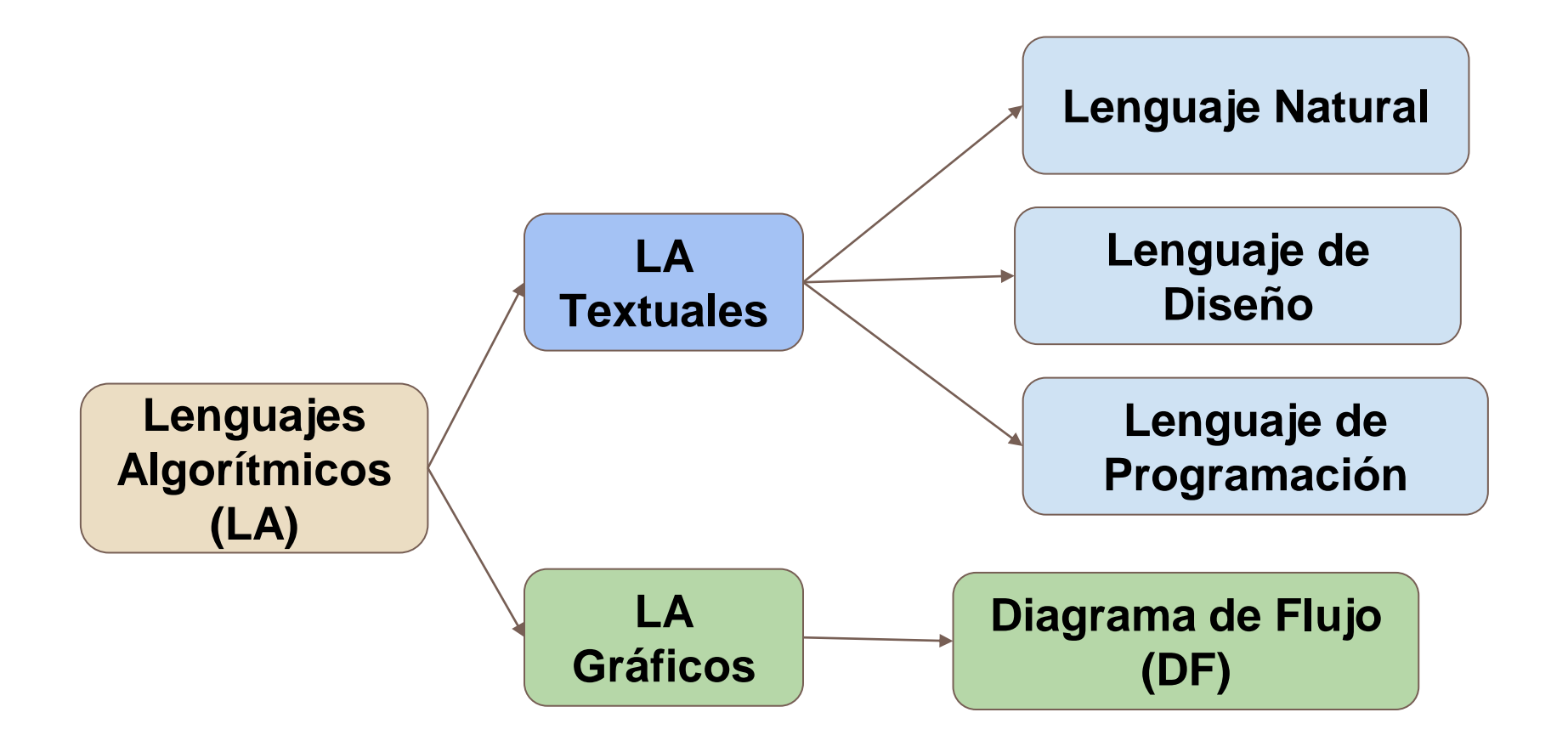

## **Diferencia entre Lenguaje de diseño y Lenguaje de programación**

**Lenguaje de diseño**, su objetivo es ser comprensible para las **personas** que van a interpretar los algoritmos escritos con él.

Los algoritmos escritos en **pseudocódigo** utilizan una combinación de lenguaje natural y elementos similares al lenguaje de programación.

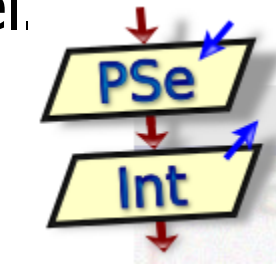

Mientras que el propósito de un **lenguaje de programación** es ser comprensible por la **computadora** que va a ejecutar el **programa**.

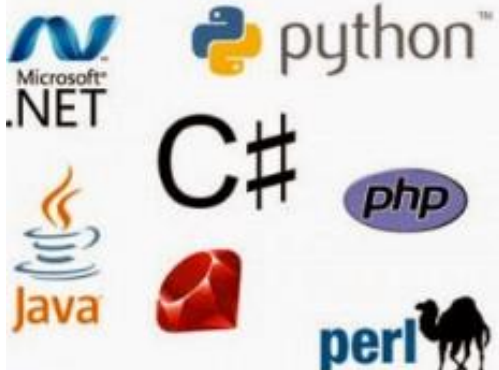

**Enunciado:** descripción detallada de un problema a resolver.

**Procesador:** Toda entidad capaz de comprender las acciones primitivas de un algoritmo y ejecutar el trabajo indicado por el mismo.

**Ambiente:** El conjunto de todos los recursos necesarios para la ejecución de un algoritmo.

**Algoritmo:** conjunto de **acciones (pasos)** que debe realizar el procesador para resolver el problema planteado.

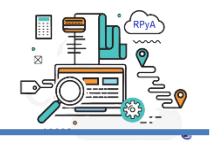

**Enunciado**: descripción del trabajo a realizar por la computadora.

**Procesador**: **computadora**

**Ambiente**: los **objetos** del universo del problema a definir en la **memoria de la computadora**, estos objetos deben ser capaces de almacenar **datos**.

¿Dónde se guardan los datos? ¿Quién ingresa los datos? ¿Quién recibe los datos de salida?

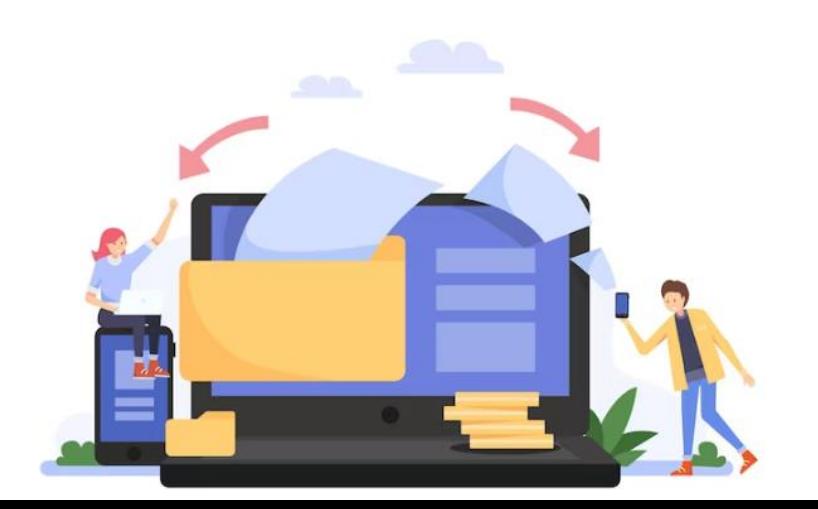

## Representación de datos (objetos).

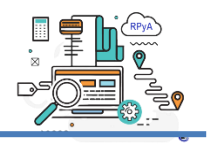

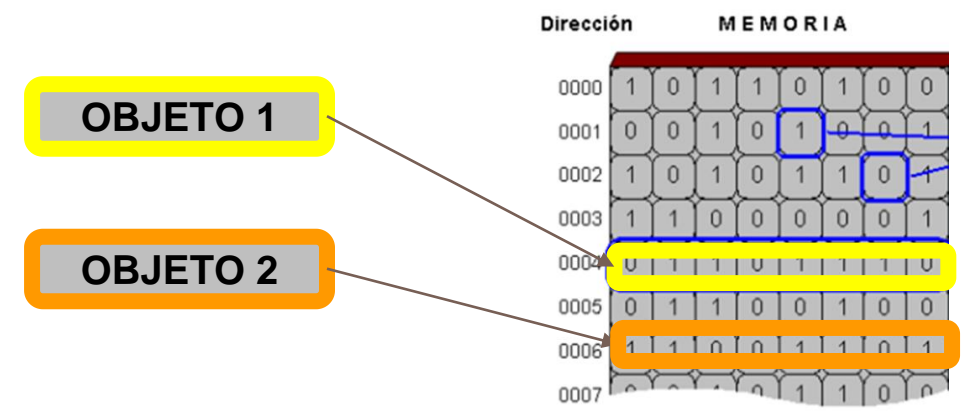

Los **objetos** en los algoritmos escritos en pseudocódigo son: las **variables** y las **constantes**.

Los principales **tipos de datos primitivos o simples** en los que pueden definirse los **objetos** son:

- Numéricos: Enteros y Reales.
- **Caracteres**
- **Booleanos**

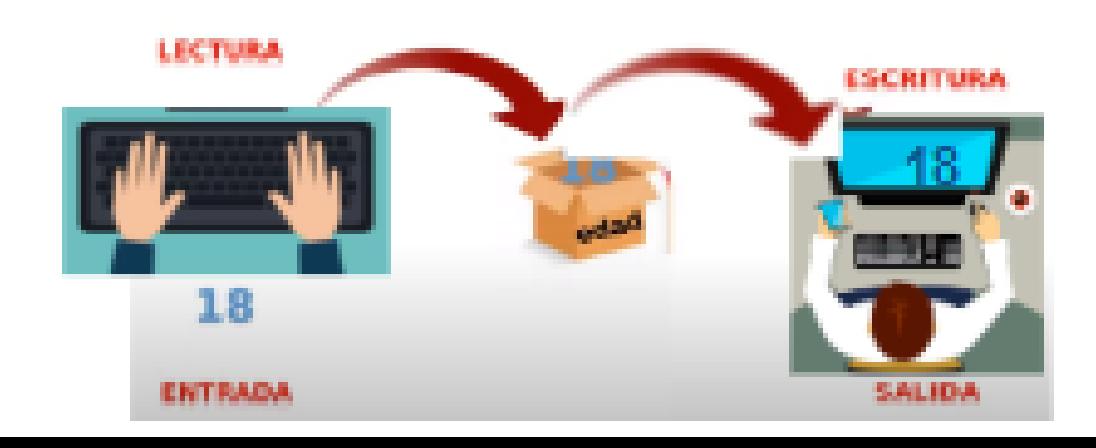

## **TIPOS DE DATOS PRIMITIVOS**

**ENTERO**: consiste de un conjunto finito de los números enteros positivos y negativos. Ejemplos:  $3, -3, 345, -56$ .

**REAL**: consiste de un conjunto finito de valores de los números reales. Números con **punto decimal**, positivos y negativos. Ejemplos: 2.3, -4.6.

**LÓGICO**: también llamado tipo **booleano**, es el conjunto de los valores de verdad: VERDADERO y FALSO.

**CARACTER**: es el conjunto finito y "ordenado" de caracteres que el procesador puede reconocer. Ejemplos: 'A', '3', '+'.

las letras mayúsculas del abecedario.

las letras minúsculas del abecedario.

los caracteres numéricos del 0...9.

el caracter de espacio blanco, caracteres especiales tales como:  $\alpha$ , +, -, , /, (, ), \$,  $\alpha$ , %, \$, <, >, ", .

**Objetos. Variables:** tienen la capacidad de almacenar UN dato y cuyo contenido **puede cambiar** durante el ciclo de vida del algoritmo. **Constantes:** tienen la capacidad de almacenar UN dato y cuyo contenido **NO puede cambiar** durante el ciclo de vida del algoritmo.

Una **variable** es un objeto del ambiente cuyo valor puede cambiar y que posee además los siguientes atributos:

- ➢ un **identificador de variable, NOMBRE** que la identifica,
- ➢ un **TIPO DE DATO** que describe los valores que puede tomar la variable y las operaciones que con dicha variable pueden realizarse.

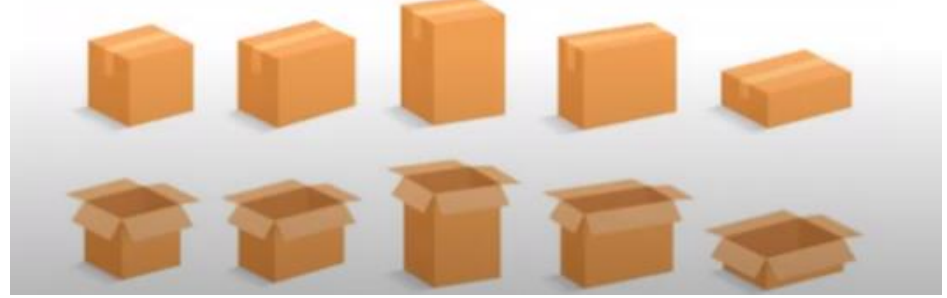

Toda **variable** debe definirse indicando el NOMBRE y el TIPO de valores que la misma puede tomar.

**Definir** <nombre de variable> [,<nombre de variable>]\* **como** <tipo>

Ejemplos: **Definir** NUMERO **como** Entero **Definir** Peso, Suma **como** Real

//Identificador de variable No puede tener espacios; No puede empezar por un numero; No puede ser una palabra reservada; Distingue mayusculas

**Actividad 1:** Se desea registrar la edad de un estudiante, la inicial del apellido, si está en el TFA y la nota que obtuvo en el último parcial.

A.¿Cuántas variables se deberían considerar para almacenar estos datos?

- B. ¿De qué tipo es cada una?
- C. Definir al menos 2 (como se muestra los ejemplos).

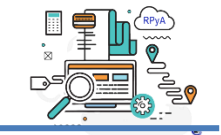

- Un procesador debe ser capaz de manipular los objetos del ambiente de un algoritmo.
- Una expresión describe un cálculo a efectuar cuyo resultado es un valor único.
	- Una expresión consta de **operadores** y **operandos**.

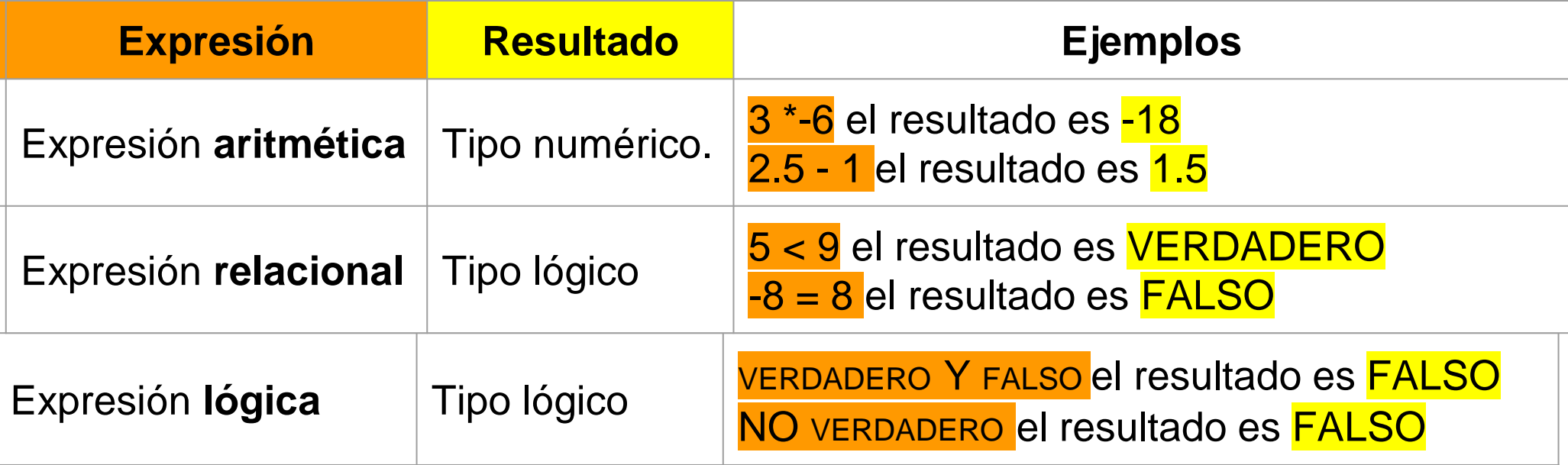

Un operando de una expresión aritmética puede ser, por ahora:

- una constante de tipo numérico,
- una variable de tipo numérico
- otra expresión aritmética, encerrada entre paréntesis.

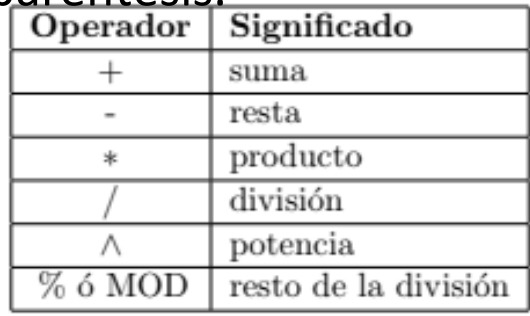

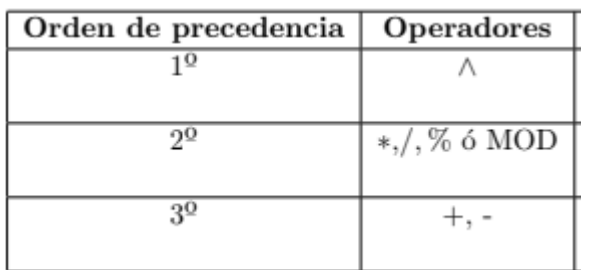

## Aritméticas Relacionales Lógicas

Un operando de una<br>expresión relacional expresión puede ser:

- ●una constante de tipo numérico o caracter,
- ●una variable de tipo numérico o caracter.

Un operando de una expresión lógica puede ser:

- una variable de tipo lógica
- una expresión lógica.

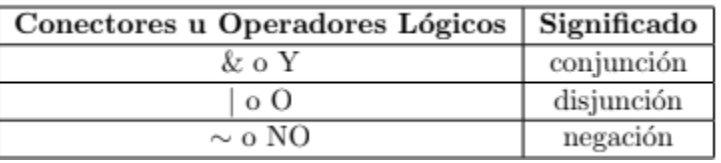

- $1^{\Omega} \sim$  (no lógico)
- $2^{\Omega}$  & (conjunción)
- $3^{\circ}$  (disjunción)

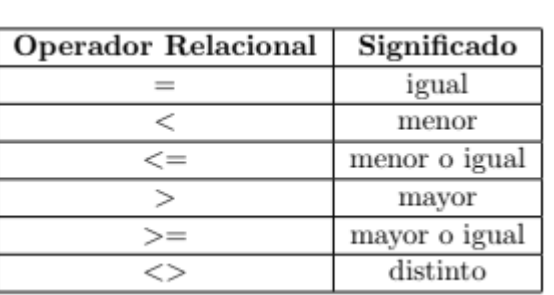

Un operando de una expresión aritmética puede ser, por ahora:

- una constante de tipo numérico,
- una variable de tipo numérico
- otra expresión aritmética, encerrada entre paréntesis.

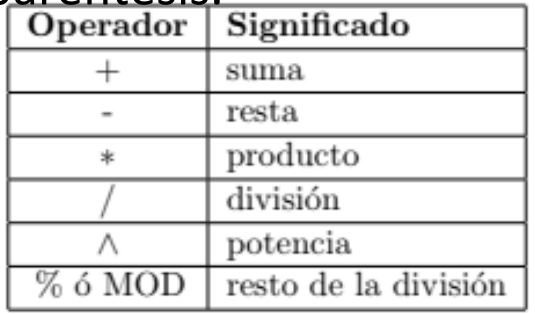

Definir NUME como Entero  $2.5 - 1$ 

NUME  $*(5 + 3.6)$ 

## Aritméticas Relacionales Lógicas

Un operando de una<br>expresión relacional expresión puede ser:

- una constante de tipo numérico o caracter,
- ●una variable de tipo numérico o caracter.

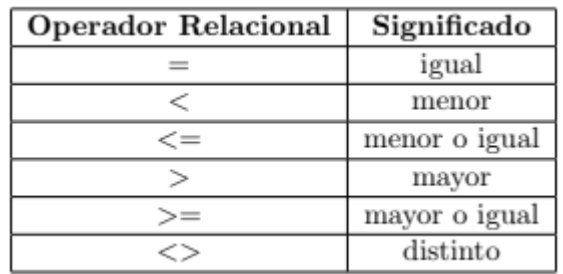

#### Definir NUM como Real

 $A' < M'$ VERDADERO = FALSO  $NUM >= 3.6$ 

Un operando de una expresión lógica puede ser: ● una variable de tipo lógica o

● una expresión lógica.

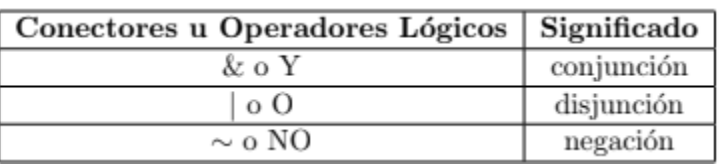

### Definir VAL como Logico

VAL = FALSO **Y** 'A' < 'M' **NO** ( $5 > 3.6$ )

¿Qué valores tienen NUM y VAL? ¿Cómo almaceno valores en NUM y VAL?

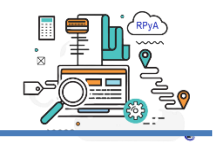

Para asignar (dar) valor a una variable, se utiliza el **operador de asignación**.

En lenguaje de diseño (PSeInt) el símbolo es **←**:

## **V ← E**

- **1. V** es el nombre de la variable a la que el procesador va a asignar (dar) el valor de E.
- **2. ←,** identifica al operador de asignación.
- **3. E** representa el valor a asignar y puede ser una **constante**, otra variable, o el resultado de la evaluación de una expresión.

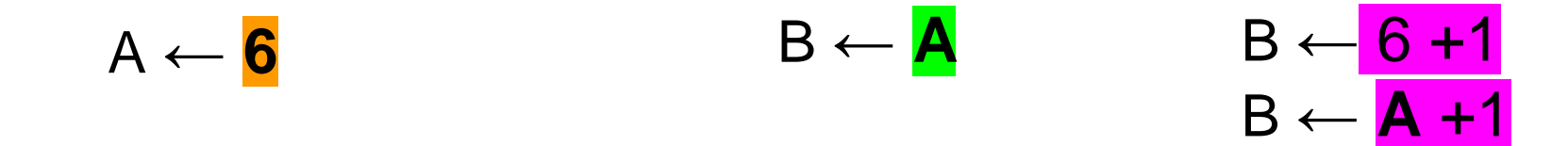

Ejemplos:

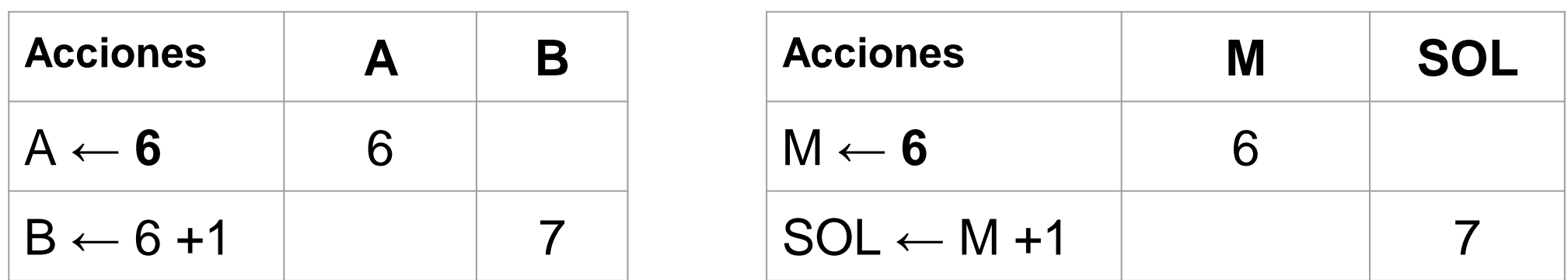

**Actividad 2:** Completar la tabla de ejecución con los valores de M, NUM y VER, al ejecutar en orden:

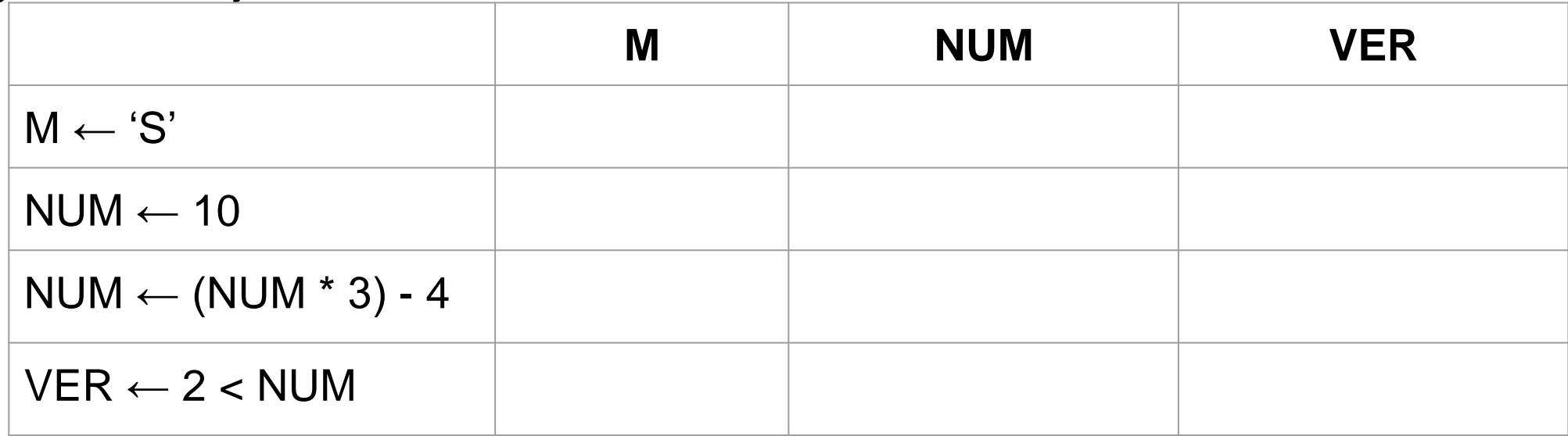

**Actividad 2:** Completar la tabla de ejecución con los valores de M, NUM y VER, al ejecutar en orden:

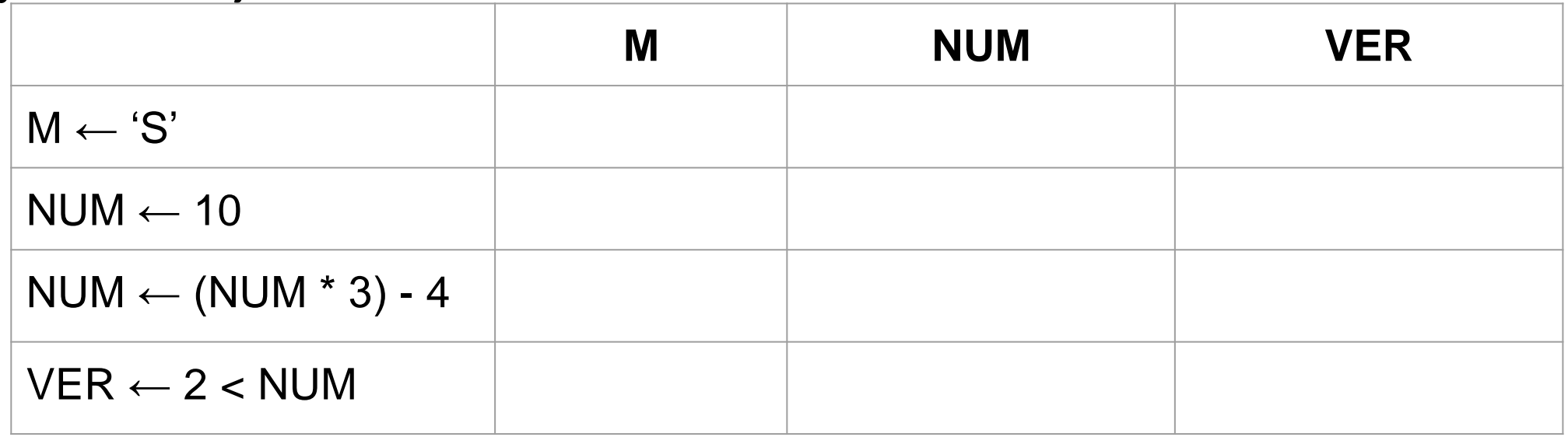

¿De qué tipo de dato deberían estar definidas M, NUM y VER?

**Definir** M **como ? Definir** NUM **como ? Definir** VER **como ?**

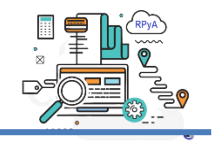

**LEER**: es la acción primitiva que permite la **entrada** de uno o más valores a objetos del ambiente a través de un dispositivo.

Una lectura es una asignación, toma valores del medio externo (por ejemplo, del teclado) y lo asigna a las variables del ambiente.

**Leer** <nombre de la variable>

**ESCRIBIR**: es la acción primitiva que permite la **salida** de valores del ambiente a través de un dispositivo (por ejemplo, monitor). Esta acción toma uno o más valores del ambiente y lo comunica al medio externo.

**Escribir** <nombre de la variable>

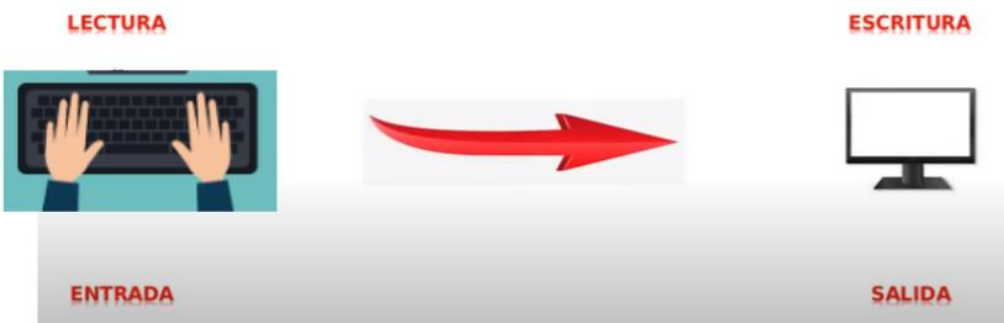

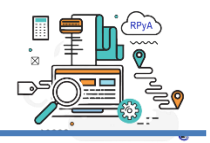

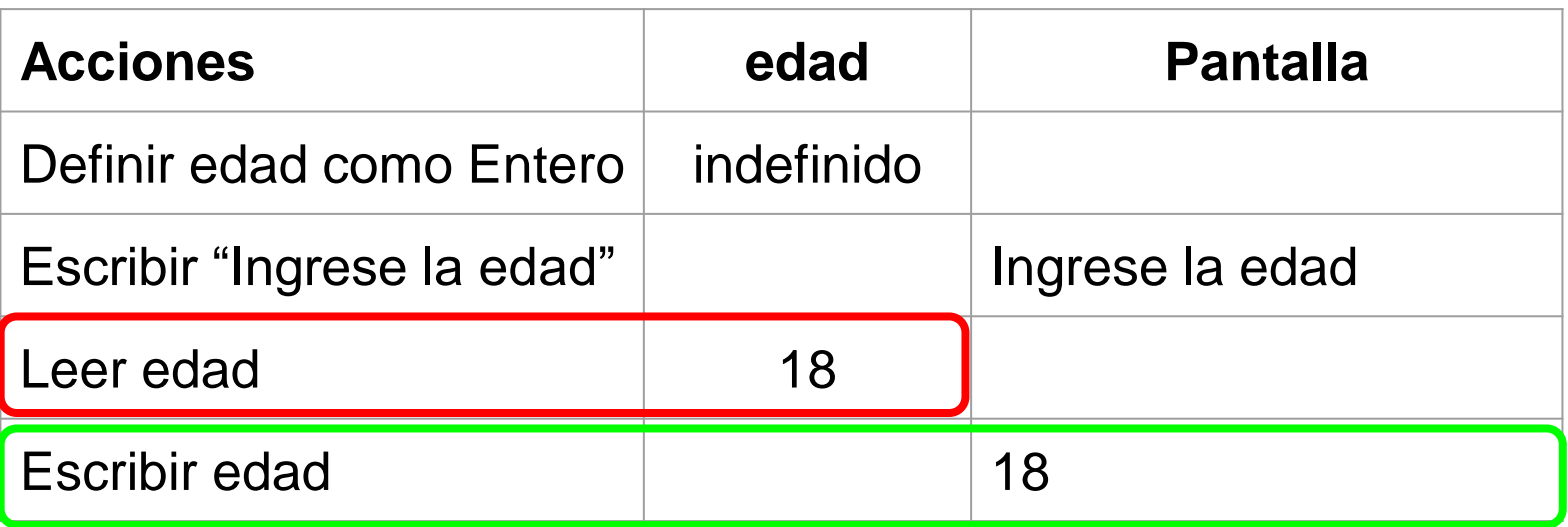

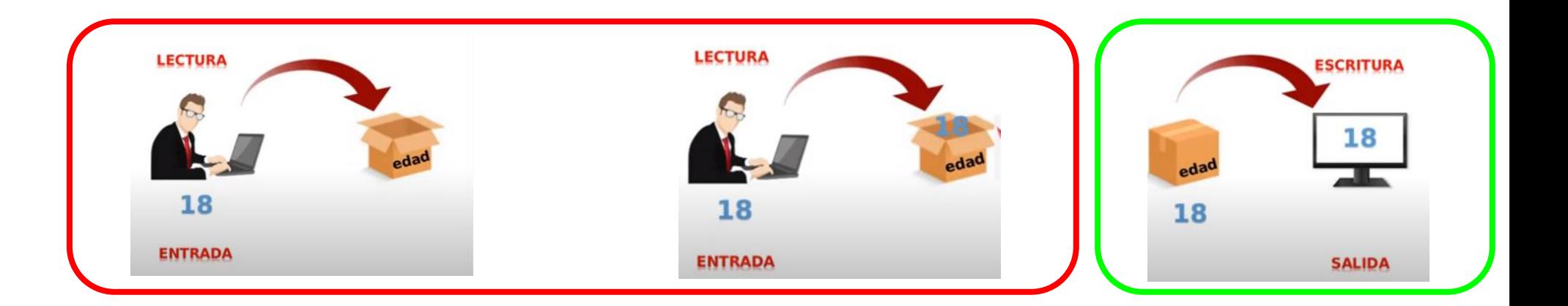

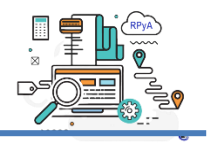

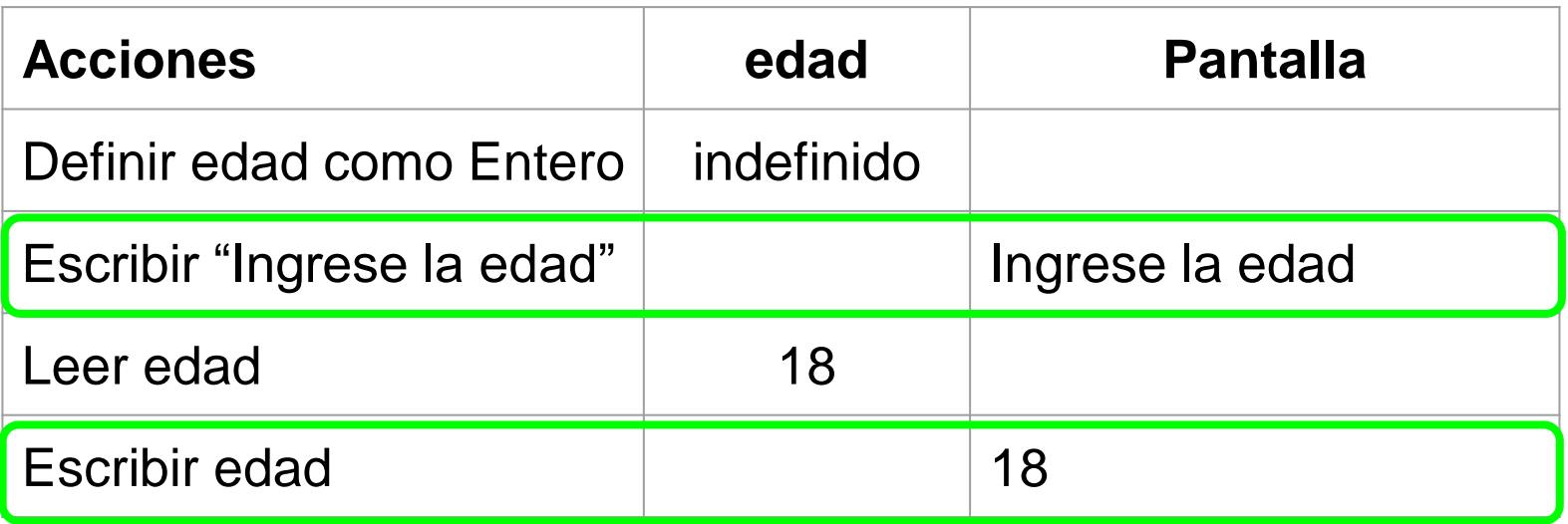

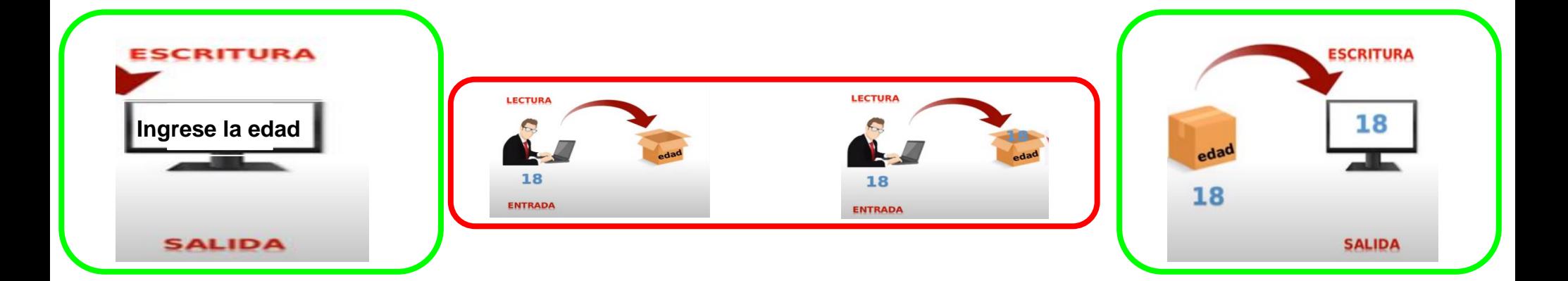

# ¿Qué vimos hasta ahora?.

**1. ←** 

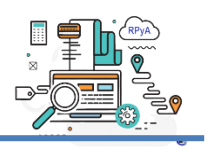

- Definir variables (nombre y tipo de dato).
- Dar valores a las variables:
	- **2. Leer Leer** NUM, VAR

- Operar con variables.
- Mostrar en la pantalla

**Escribir** "Ingrese edad" **Escribir** NUM

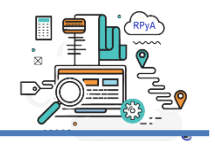

En la programación estructurada, se disponen de estructuras de control de flujo.

Esto hace referencia al orden en el que se ejecutarán las instrucciones de un programa, desde su comienzo hasta que finaliza.

Vamos a utilizar **3 estructuras de control**:

Secuencial Selección Iteración o

repetición

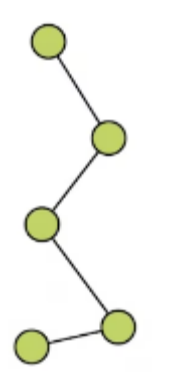

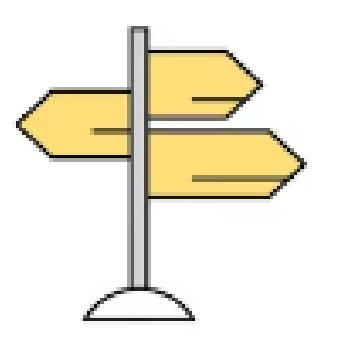

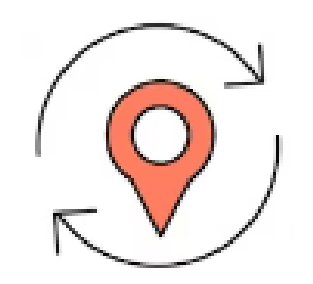

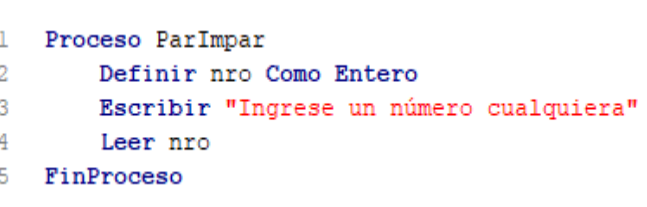

**Secuencial**: las tareas (acciones) se deben realizar en el orden en que se escriben, es decir, primero una, luego otra, desde la primera hasta la última (o de arriba hacia abajo).

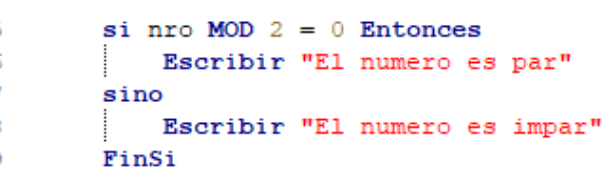

**Selección (Condicional):** las tareas (acciones) se realizarán dependiendo de cierta situación, estado previo o **condición** que se debe cumplir.

```
-5
        Mientras nro \leq 0 hacer
6
             Escribir "Ingrese un número cualquiera"
\overline{7}Leer nro
8
         FinMientras
```

```
11Mientras cont \leq 4 Hacer
12Escribir "Ingrese un número cualquiera"
13Leer nro
14
             si nro MOD 2 = 0 Entonces
15
                Escribir "El numero es par"
16sino
17
                Escribir "El numero es impar"
18
             FinSi
19
             con<-cont+1
20
        FinMientras
```
**Iteración (Repetición):** una tarea o conjunto de tareas (acciones) se deben realizar en forma repetitiva una **cantidad de veces específica** o dependiendo de una **condición** que se debe cumplir.

### **Condicional (selección)**

**Si** <condición> **Entonces** <alternativa verdadera1> **Finsi**

```
si nro MOD 2 = 0 Entonces
    Escribir "El numero es par"
FinSi
```
**Si** <condición> **Entonces** <alternativa verdadera> **Sino** <alternativa falsa> **Finsi**

```
si nro MOD 2 = 0 Entonces
    Escribir "El numero es par"
sino
    Escribir "El numero es impar"
FinSi
```
### **Repetición (Iteración)**

**Mientras** <condicion> **Hacer** <secuencia de acciones> **FinMientras**

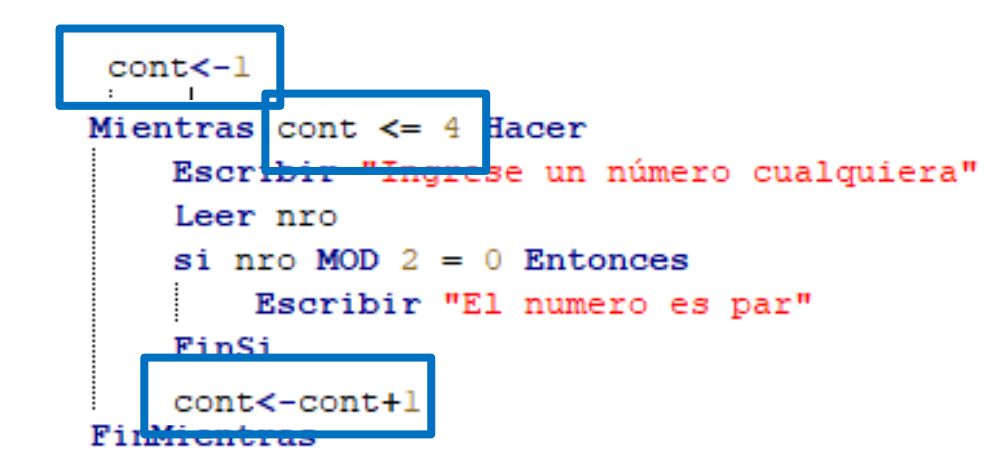

#### **Iteración simple Iteración condicional**

**Mientras** <condicion> **Hacer**

<secuencia de acciones>

#### **FinMientras**

Mientras nro  $\leq 0$  hacer Escribir "Ingrese un número cualquiera" Leer nro FinMientras

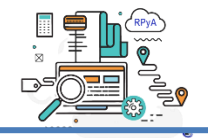

## **Representación TEXTUAL Pseudocódigo**

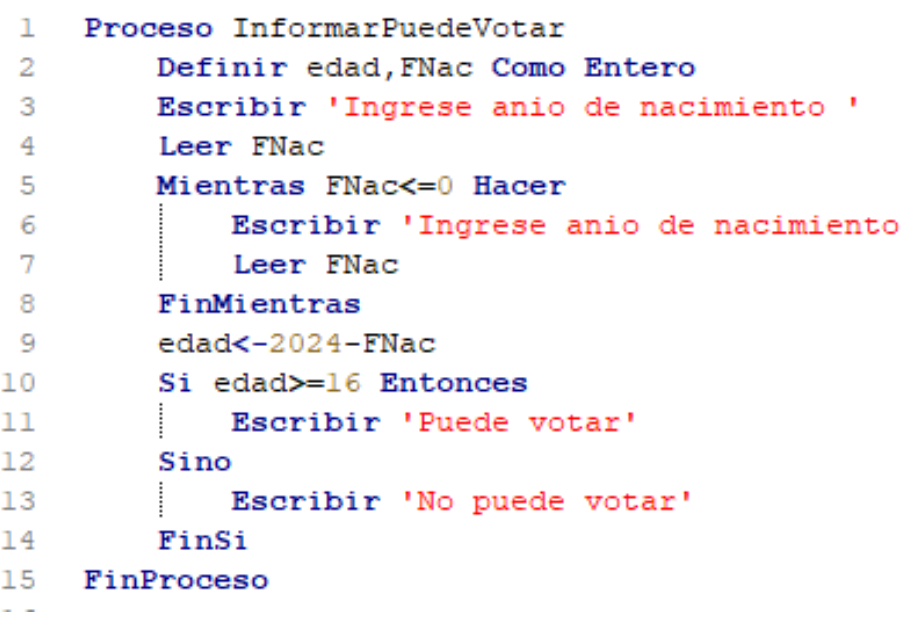

## **Representación GRÁFICA Diagrama de Flujo (DF)**

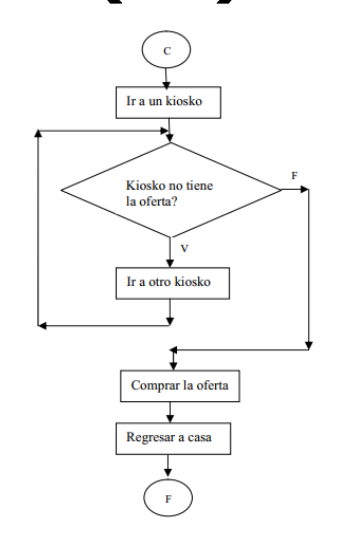

- Un **Diagrama de Flujo de Datos** permite bosquejar gráficamente, el orden de las tareas involucradas en un algoritmo que da solución a un problema.
- En esta materia se usan los siguientes símbolos para representar un DF:

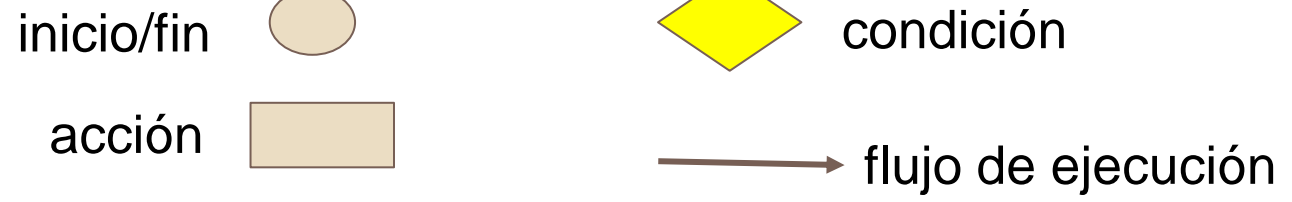

- Algunas de las pautas para crearlos son:
	- Debe ser diseñado de forma que sea leído de arriba hacia abajo.
	- Todo **DF** debe tener un **comienzo** y al menos un **final**.
	- Para determinar el flujo de ejecución se deben usar **flechas** (NO líneas).

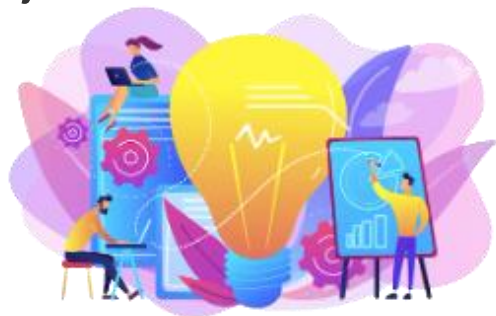

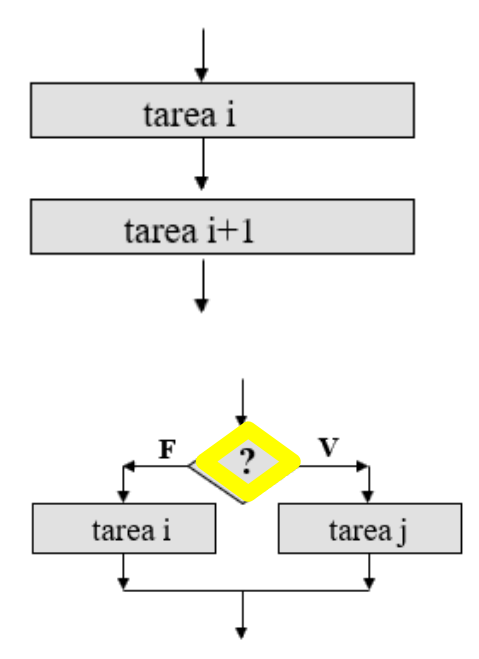

**Secuencial**: las tareas (acciones) se deben realizar en el orden en que se escriben, es decir, primero una, luego otra, desde la primera hasta la última (o de arriba hacia abajo).

**Condicional (selección):** las tareas (acciones) se realizarán dependiendo de cierta situación, estado previo o **condición** que se debe cumplir.

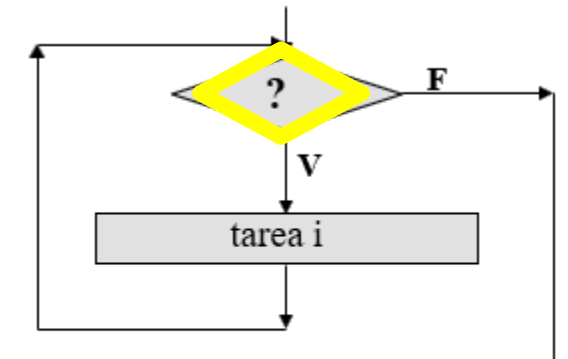

**Repetición (Iteración):** una tarea o conjunto de tareas (acciones) se deben realizar en forma repetitiva dependiendo de cierta situación, estado previo o **condición** que se debe cumplir.

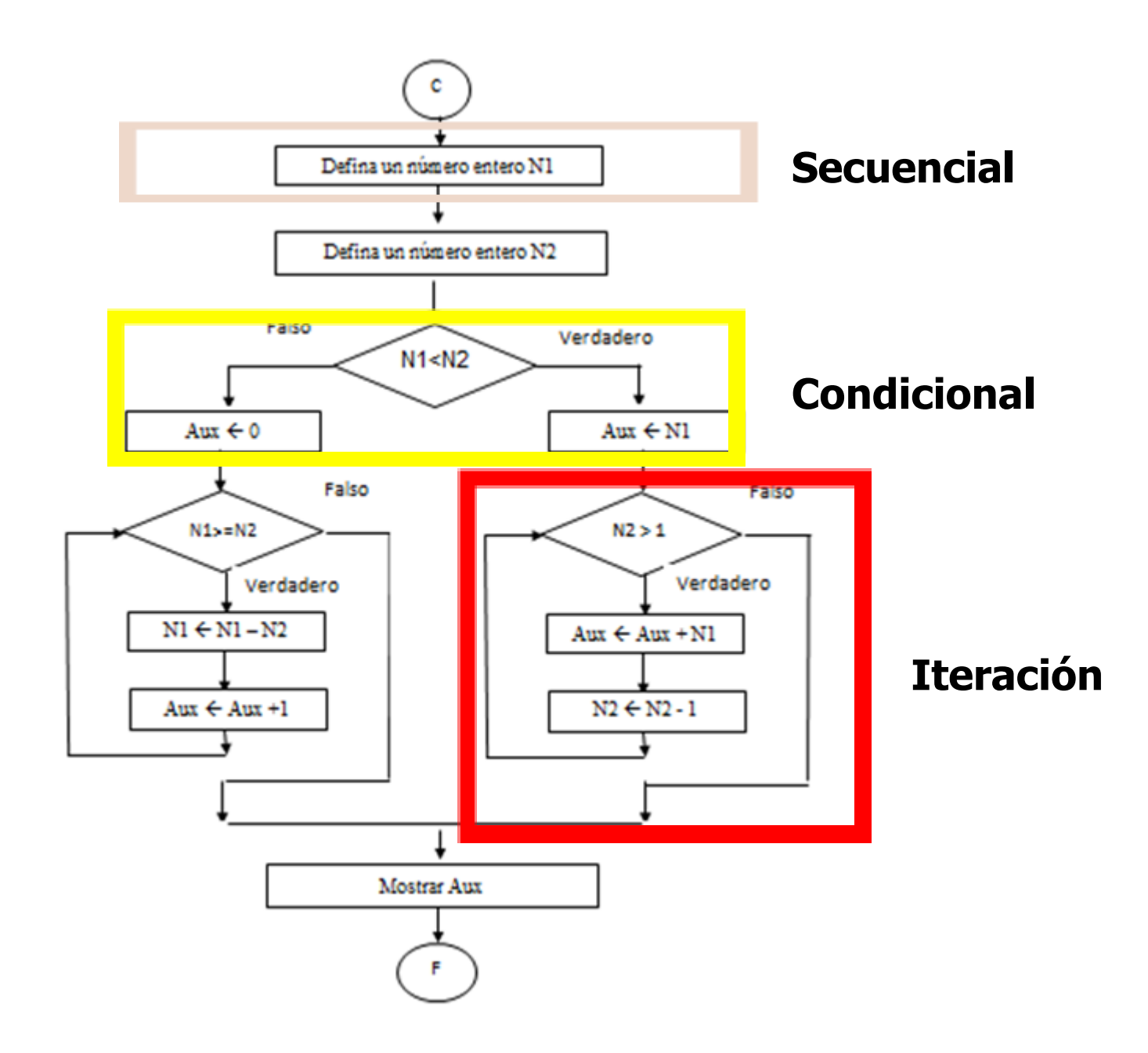

## **¿Qué es PSeInt?**

<https://pseint.sourceforge.net/>

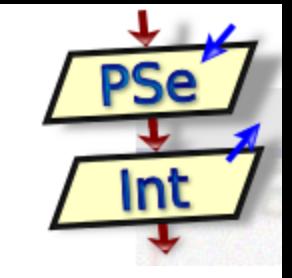

Es un editor e intérprete de algoritmos escritos en pseudocódigo que, además, genera su respectivo DF.

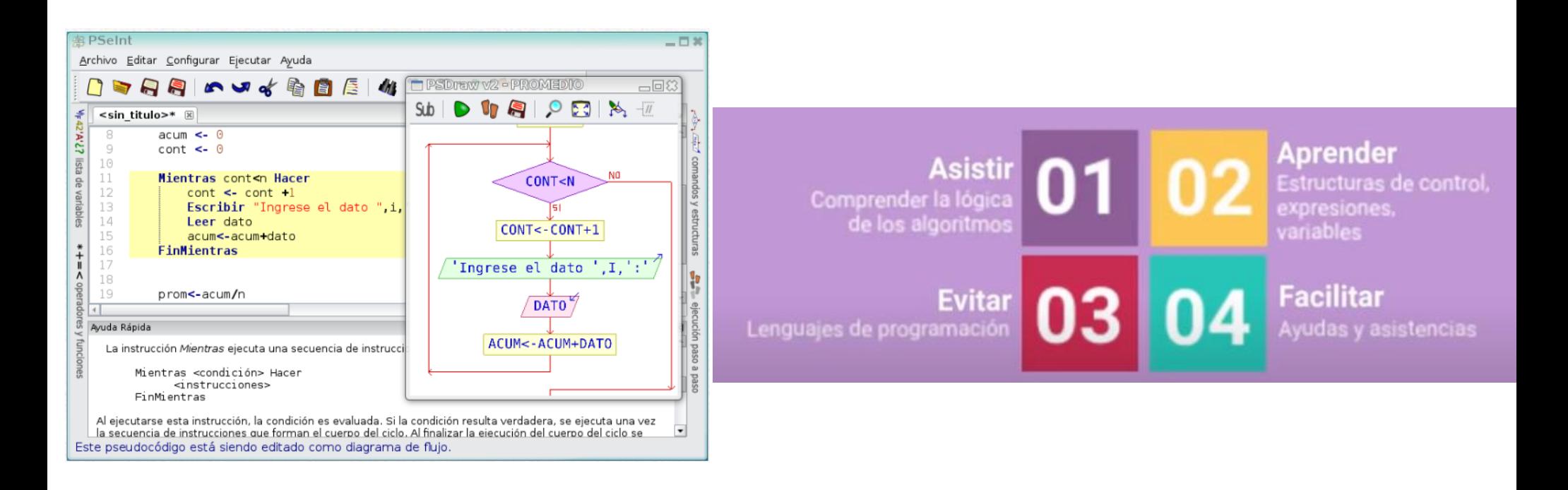

## **¿Por qué usar PSeInt?**

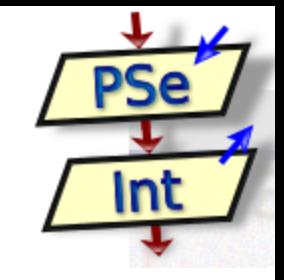

- Software libre, sin necesidad de gastar dinero o violando los derechos de autor.
- Posee una extensa ayuda, que favorece el aprendizaje del lenguaje y la utilización.
- Posee previsualización y exportación a C,  $C++y$  otros lenguajes, lo que ayuda a aprender estos y otros lenguajes.
- Se trata de un compilador que compila automáticamente cuando el usuario pulsa Ejecutar.
- Multiplataforma.

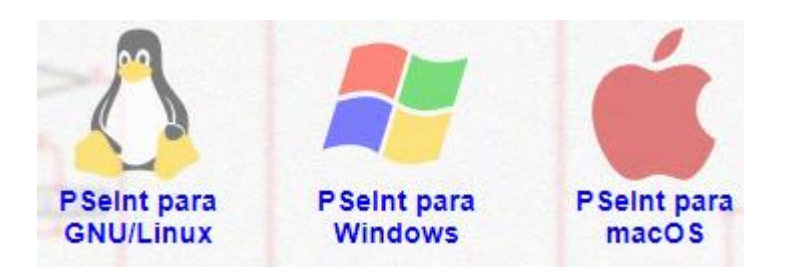

## **¿Por qué usar PSeInt?**

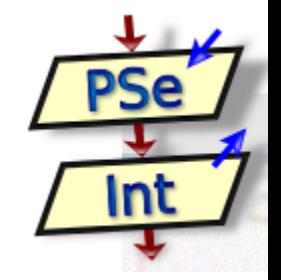

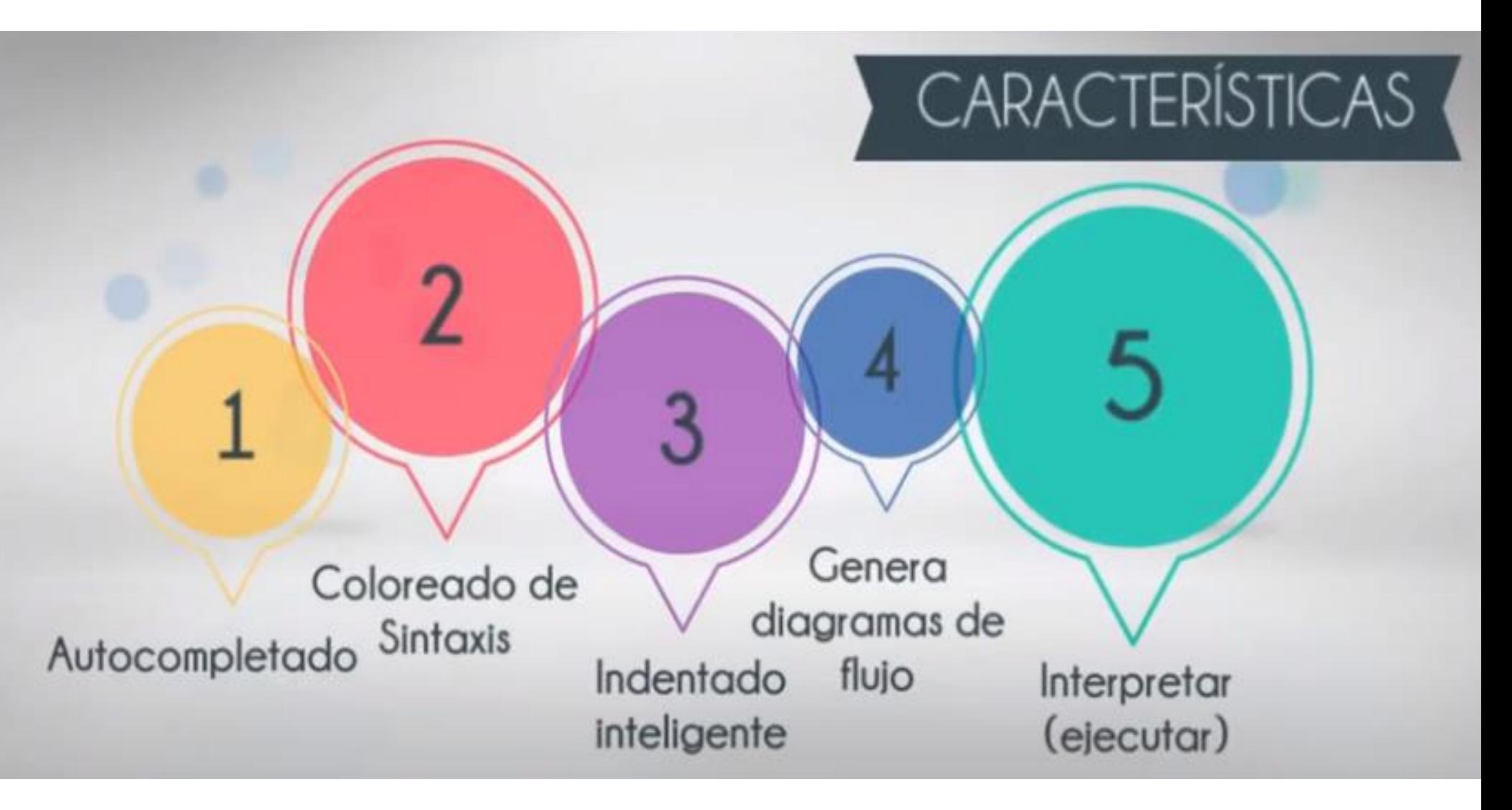

## **Ejemplos de algoritmos en PSeInt**

// Calcula el promedio de una lista de N datos

#### Proceso Promedio

```
Definir i, N como Entero
Definir acum, dato, prom como Reales
Escribir "Ingrese la cantidad de datos:"
Leer n
```
 $acum < -0$ 

```
Para i<-1 Hasta n Hacer
    Escribir "Ingrese el dato ", i, ":"
    Leer dato
    acum<-acum+dato
FinPara
```
prom<-acum/n

Escribir "El promedio es: ", prom

#### FinProceso

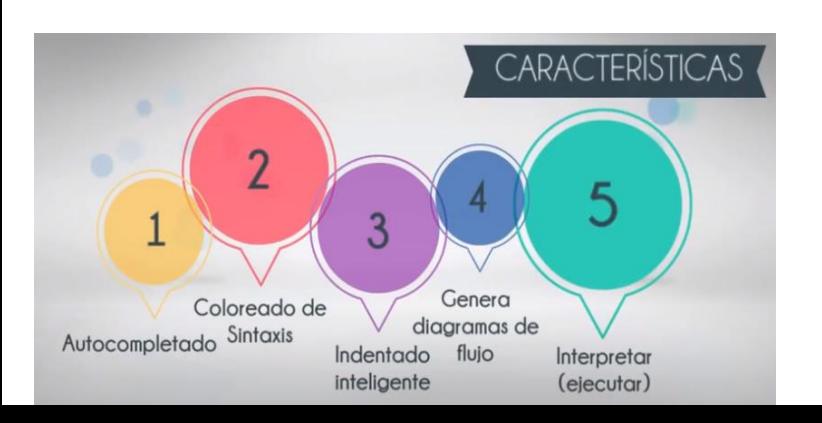

// este es el ejemplo más simple de esta ayuda, // toma dos numeros, los suma y muestra el resultado

#### Proceso Suma

#### Definir A, B, C como Reales

// para cargar un dato, se le muestra un mensaje al usuario // con la instrucción Escribir, y luego se lee el dato en // una variable (A para el primero, B para el segundo) con // la instrucción Leer

Escribir "Ingrese el primer numero:" Leer A

Escribir "Ingrese el segundo numero:" Leer B

// ahora se calcula la suma y se quarda el resultado en la // variable C mediante la asignación  $(\leq-)$ 

#### $C \le -A+B$

// finalmente, se muestra el resultado, precedido de un

- // mensaje para avisar al usuario, todo en una sola
- // instrucción Escribir

#### Escribir "El resultado es: ",C

#### FinProceso

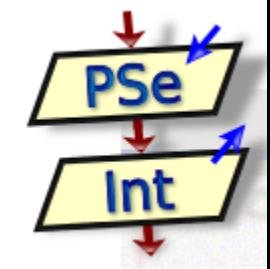

## **Ejemplo completo**

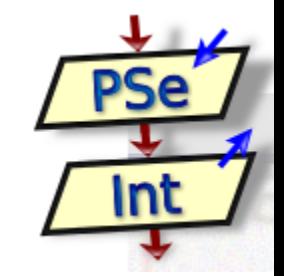

**Enunciado**: dado el año de nacimiento de una persona, informarle si puede o no votar.

## **Versión 1**

T1: Declarar los objetos necesarios.

T2: Ingresar el año de nacimiento de una persona controlando que sea un número positivo.

T3: Calcular la edad con el año de nacimiento ingresado.

T4: Informar si puede votar o no teniendo en cuenta la edad calculada en T3.

#### **Versión 1**

- T1: Declarar los objetos necesarios.
- T2: Ingresar el año de nacimiento de una persona controlando que sea un número positivo.
- T3: Calcular la edad con el año de nacimiento ingresado.
- T4: Informar si puede votar o no teniendo en cuenta la edad calculada en T3.

#### **Versión 2**

- T1.1: Declarar Edad de tipo entero.
- T1.2: Declarar Fnac de tipo entero.
- T2.1: Ingresar el año de nacimiento de una persona en Fnac.
- Mientras no sea positivo el número
	- T2.2: Ingresar nuevamente el año de nacimiento.
- T3: Calcular la edad restando el año actual con el año de nacimiento ingresado.
- Si edad calculada en T3 es mayor o igual a 16
	- T4.1: Informar que puede votar.
- de lo contrario
	- T4.2: Informar que no puede votar.

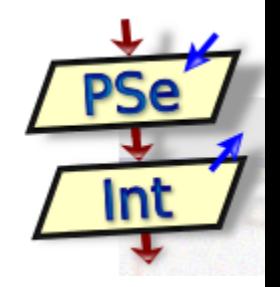

#### **Versión 2**

- T1.1: Declarar Edad de tipo entero.
- T1.2: Declarar Fnac de tipo entero.
- T2.1: Ingresar el año de nacimiento de una persona en Fnac.
- Mientras no sea positivo el número
	- T2.2: Ingresar nuevamente la fecha de nacimiento.
- T3: Calcular la edad restando el año actual con el año de nacimiento ingresado.
- Si edad calculada en T3 es mayor o igual a 16
	- T4.1: Informar que puede votar.
- de lo contrario
	- T4.2: Informar que no puede votar.

```
Versión FinalProceso InformarPuedeVotar
    Definir edad, FNac Como Entero
    Escribir 'Ingrese anio de nacimiento '
    Leer FNac
    Mientras FNac<=0 Hacer
        Escribir 'Ingrese anio de nacimiento '
        Leer FNac
    FinMientras
    edad<-2023-FNac
    Si edad>=16 Entonces
        Escribir 'Puede votar'
    Sino
        Escribir 'No puede votar'
    FinSi
FinProceso
```
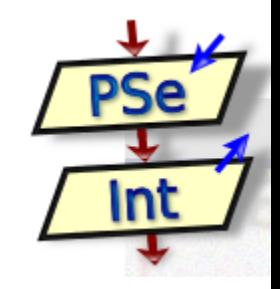

```
Proceso InformarPuedeVotar
    Definir edad, FNac Como Entero
    Escribir 'Ingrese anio de nacimiento '
    Leer FNac
    Mientras FNac<=0 Hacer
        Escribir 'Ingrese anio de nacimiento '
        Leer FNac
    FinMientras
    edad<-2023-FNac
    Si edad>=16 Entonces
        Escribir 'Puede votar'
    Sino
        Escribir 'No puede votar'
    FinSi
FinProceso
```
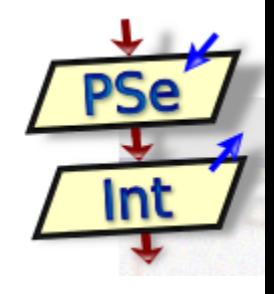

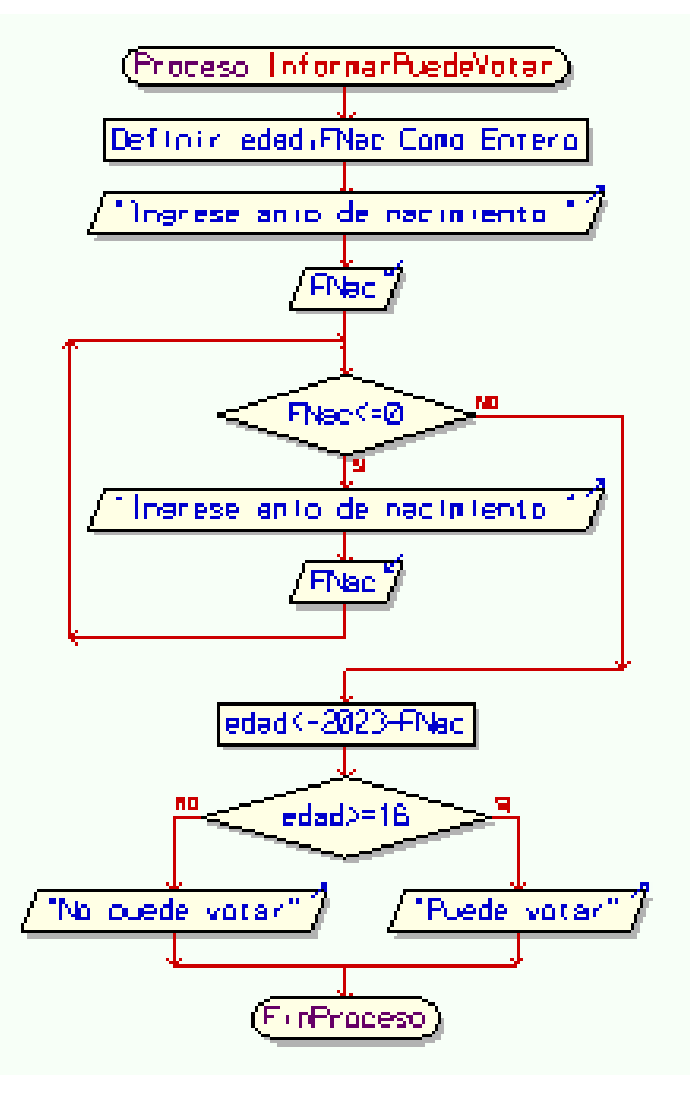

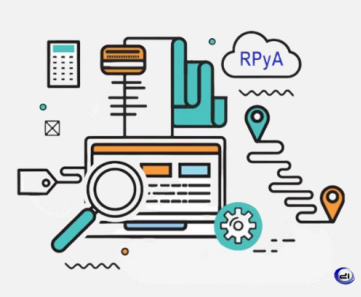

# **Teoría** Pseudocódigo y Diagrama de Flujo

## ✔ **Representación de algoritmos: Pseudocódigo.**

- Representación de datos (objetos).
- Expresiones (aritméticas/lógicas/relacionales).
- Asignación.
- Entrada y salida de datos.
- Estructuras de control: secuencial, condicional y de repetición.

## ✔ **Representación de algoritmos: Diagrama de Flujo.**

- o Simbología.
- Ejemplo completo.
- ✔ **Pseudocódigo con PSeInt.**

#### **Teoría RPyA**  $\sim$  $\overline{\mathbb{Z}}$  $\boldsymbol{\Theta}$  $\rightarrow$  $\sim$  $\bullet$

## PSeInt y DF

# iYa podemos comenzar con el Práctico!